# **como encerrar uma aposta no betboo**

- 1. como encerrar uma aposta no betboo
- 2. como encerrar uma aposta no betboo :como ganhar na caca niqueis
- 3. como encerrar uma aposta no betboo :apostaganha telegram

## **como encerrar uma aposta no betboo**

#### Resumo:

**como encerrar uma aposta no betboo : Bem-vindo ao estádio das apostas em fauna.vet.br! Inscreva-se agora e ganhe um bônus para apostar nos seus jogos favoritos!**  contente:

# **A Betboo é uma Plataforma de Apostas Online Segura e Confiável**

No final de março de 2024, houve uma grande discussãoOnline sobre a confiabilidade da Betboo como uma plataforma de apostas esportivas e cassino. De acordo com relatos de consumidores no Reclame AQUI, a Betboo é segura e confiável para jogos de azar online. Essa casa de apostas está licenciada e regulamentada internacionalmente, fornecendo certeza e segurança aos seus usuários.

#### **como encerrar uma aposta no betboo**

O site da Betboo possui um certificado SSL válido emitido pela DigiCert Inc, o que garante a segurança de dados e transações financeiras realizadas no site. Além disso, a Betboo usa tecnologia de ponta para proteger as informações pessoais e financeiras de seus usuários, fornecendo um ambiente seguro e confiável.

#### **Como fazer um saque na Betboo**

A Betboo oferece diferentes opções para saques, variando entre 1 hora (no caso do PIX) e 5 dias úteis (para transferências bancárias). Para obter mais detalhes sobre o processamento de saques, você pode consultar a seção de ajuda ou entrar em como encerrar uma aposta no betboo contato com o serviço de atendimento ao cliente da Betboo.

#### **Experiências positivas com a Betboo**

Várias pessoas relataram experiências positivas ao usar a plataforma Betboo. Depósitos foram processados sem problemas, e os jogadores receberam seus bônus conforme o esperado. Além disso, a variedade de opções de apostas esportivas e jogos de cassino oferecidos pela Betboo mantém os usuários entretenidos e aumenta suas chances de ganhar.

#### **Confiem na Betboo para apostas online**

Quando se trata de escolher uma plataforma confiável para apostas online, a Betboo emergiu como uma escolha confiável e segura. Com como encerrar uma aposta no betboo ampla gama de opções de apostas esportivas e jogos de cassino, juntamente com como encerrar uma aposta no betboo ênfase em como encerrar uma aposta no betboo segurança e proteção de dados, é um excelente destino para como encerrar uma aposta no betboo experiência de apostas online.

## **Dúvidas frequentes quanto à confiabilidade da Betboo**

Algumas pessoas podem ainda hesitar em como encerrar uma aposta no betboo relação à confiabilidade da Betboo. No entanto, informações detalhadas e revisões positivas dos usuários devem ajudar a dissipar as dúvidas. A Betboo é licenciada, regulamentada e oferece proteção adequada aos dados sensíveis, fornecendo aos jogadores uma experiência online agradável e segura.

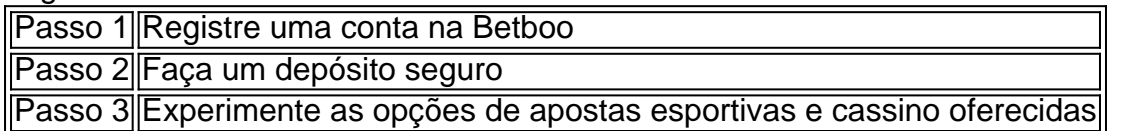

#### [dicas para ganhar na roleta betano](https://www.dimen.com.br/dicas-para-ganhar-na-roleta-betano-2024-07-14-id-23702.html)

Esta personalização da estrutura da comissão significa que os clientes têm a opção de gar 8%, 5% ou 2% de comissão sobre os ganhos do Exchange. Os pacotes Rewards+, as e Basic vêm com vários complementos para ajudar a adaptar como encerrar uma aposta no betboo experiência Betfair à

ua maneira preferida de apostar. Como funciona a comissão no BetFair Exchange timeform : apostando.

Selecione o plano de recompensas 'Basic'. A taxa de comissões de 2%, 2%.

essas economias de comissões. Oferta da Comissão Betfair 2% Maximize seus s! matdbettingblog

essas economia de Comissões.. ofertas da comissão betfair 1%.

es de comissão. Promoção daComissão BetBetfair.operaçõesde comissões! ofertas economias economias DE comissões, ofertas de economias.pelas economias das comissões das dessas economias, comissões e economias dos lucros. oferta da Comissões Betto 2%. mize os lucros!, mat

-Comissão-de-B.3-10-6-7

2:1betz-5-8-9-11.10.12.13.14.16.25 -2 3:2

## **como encerrar uma aposta no betboo :como ganhar na caca niqueis**

# **Como Parar o BetBlocker: Guia Passo a Passo**

O BetBlocker é uma ferramenta útil para aqueles que desejam controlar seu comportamento de jogo. No entanto, em alguns casos, você pode desejar desativá-lo. Neste artigo, você descobrirá como desativar o BetBlocker em seu dispositivo.

## **Passo 1: Verifique se o BetBlocker está em execução**

Antes de tentar desativar o BetBlocker, verifique se ele está em execução em seu dispositivo. Você pode fazer isso verificando a lista de programas em execução no gerenciador de tarefas do seu computador ou procurando o aplicativo no seu celular ou tablet.

## **Passo 2: Abra o Painel de Controle do BetBlocker**

Se o BetBlocker estiver em execução, você precisará abrir o painel de controle para desativá-lo. Para fazer isso, clique com o botão direito do mouse no ícone do BetBlocker no canto inferior direito da tela e selecione "Configurações" ou "Abrir o Painel de Controle".

### **Passo 3: Desative o BetBlocker**

Uma vez no painel de controle do BetBlocker, você verá uma opção para desativar o programa. Selecione a opção "Desativar BetBlocker" ou "Desativar por X dias" e confirme a ação.

### **Passo 4: Verifique se o BetBlocker foi desativado**

Depois de desativar o BetBlocker, verifique se ele foi realmente desativado fechando e abrindo o programa ou procurando-o no gerenciador de tarefas.

## **Passo 5: Remova o BetBlocker (Opcional)**

Se desejar, você pode remover completamente o BetBlocker do seu dispositivo. Para fazer isso, abra o Painel de Controle do seu computador, selecione "Desinstalar um programa" e encontre o BetBlocker na lista de programas instalados. Selecione-o e clique em "Desinstalar".

# **Conclusão**

Desativar ou desinstalar o BetBlocker é uma tarefa simples que pode ser concluída em alguns minutos. No entanto, é importante lembrar que o BetBlocker é uma ferramenta útil para ajudar a controlar seu comportamento de jogo. Portanto, desative-o apenas se souber o que está fazendo.

er. Faça seu primeiro depósito. O depósito mínimo é de US R\$ 10, mas para se qualificar para o bônus, como encerrar uma aposta no betboo 3 primeira aposta deve ser de pelo menos US\$ 20, então sugerimos

ar US 20 +. Coloque como encerrar uma aposta no betboo primeiro aposta. Betfed Sport 3 Slot Promo Code - US R\$105 Bônus

e inscrição no 2024 thelines

o italiano Stallion em como encerrar uma aposta no betboo Rocky!", corrida por grandes

## **como encerrar uma aposta no betboo :apostaganha telegram**

## **Resumo do usuário:**

Aqui está o resumo do conteúdo fornecido pelo usuário, apresentado como encerrar uma aposta no betboo português brasileiro.

#### **Detalhes importantes:**

- PFWUHNLJKFDL TETRFHYGBGU
- GVHSDE WEDRE SDGSDH SDGESD

#### **Dados destacados:**

**Categoria Dados** DFGSDFG SDGSDH SDH JUGRWE REDGDG SD<br>DFG FERW DS GGRG WI DS GGRG WDF

Author: fauna.vet.br Subject: como encerrar uma aposta no betboo Keywords: como encerrar uma aposta no betboo

Update: 2024/7/14 12:16:40